Figure 1: Home Page - www.MQB.com

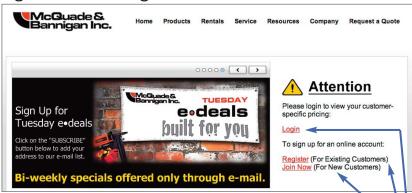

Figure 2: New Account Registration Page

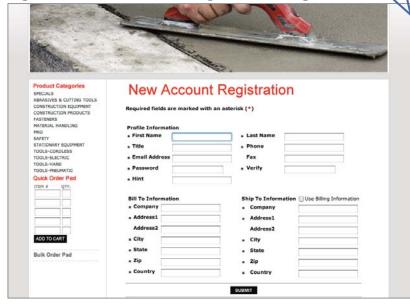

Figure 4: Customer Login Page

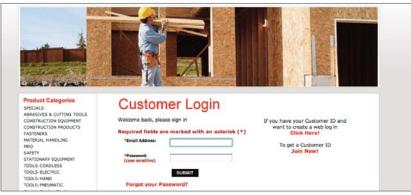

# Setting Up a McQuade & Bannigan Online Account & Customer Login

For additional help, contact Mike Bannigan at mikea@MQB.com

## STEP 1:

- Go to www.MQB.com (figure 1)
- If you are:
  - a new customer and do not have a Customer ID, go to STEP 2
  - an existing customer but have not created an Online Account, go to STEP 3
  - an existing customer and have already set up an Online Account, go to STEP 4

#### STEP 2:

- Click on Join Now to set up an Online Account and get a Customer ID
- Complete the New Account Registration form (figure 2) and click SUBMIT
- Confirmation of your registration and your Customer ID will be e-mailed to you.
   Upon receipt, go to STEP 4

# STEP 3:

- Click on Register to create an Online Account
- Complete the form (figure 3) and click SUBMIT (note: if you do not know or remember your Customer ID, click on Contact Us) -
- Confirmation of your registration will be e-mailed to you. Upon receipt, go to STEP 4

### **STEP 4:**

- Go to www.MQB.com (figure 1)
- Click on Login to go to the Customer Login Page (figure 4)
- Enter your e-mail address and password, click SUBMIT
- Start shopping!

Figure 3: Online Account Page

| in the same of the same of the |                                                                                                    |  |
|----------------------------------------------------------------------------------------------------|----------------------------------------------------------------------------------------------------|--|
| Product Categories  SPECIALS  ARRASTMES AS CUITING TOOLS CONSTRUCTION REQUERENT CONSTRUCTION REQUERENT CONSTRUCTION REQUERENT MATERIAL HANDLING MED STATIONARY REQUERENT TOOLS-CREETING TOOLS-PREUMATC QUIEK Order Ped TTEM # QTV.                                                                                                    | Complete and submit the form below using you bannigan. If you need your Customer ID, pleas Required fields are marked with an asteria First Name:  - First Name: - Last Name: - Email: - Customer ID: - Password: - Verify Password: - Password Hint: |  |